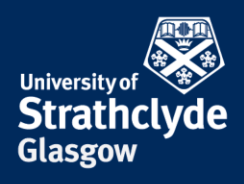

# **Where do I start? – Creating references in Science**

# **What is referencing?**

Referencing is when you acknowledge sources of information that you have used to write your essay or dissertation. When you refer to someone else's work in your essay, you are citing that work.

### **Why should I reference?**

There are a number of reasons why you should reference the sources you use:

- To avoid plagiarism this is when you use someone's ideas or work without acknowledgment
- To show the authority on which you base your arguments
- To show how widely you have read
- To enable others to find your sources

### **When should I reference?**

You should include a reference every time you quote, paraphrase (i.e. write someone's information in your own words), summarise or gain ideas from another person's work. You should include a reference no matter what format (e.g. web page, journal article, email, diagram) the work takes.

### **How do I create references?**

Your tutors will tell you whether you need to include a list of references and/or a bibliography:

- A reference list gives details of all the materials you have referred to/cited in your text.
- A bibliography gives details of all the materials which provided you with information or helped you to formulate your ideas even if they are not directly referred to in your text.

Individual departments or supervisors may have requirements for citation styles, and you should consult with them as appropriate. The main choice in citation styles in science disciplines is between numbered systems, such as the 'Numeric' (British Standard) system, and author/date systems, such as the 'Harvard' system, of which there are a number of variants. Whatever style you use, you should be consistent, accurate and not mix styles.

# **Examples of Harvard referencing:**

YOUR Your reference list and/or bibliography should be arranged alphabetically by the author's surname. The date of publication may also be enclosed in brackets and the author's name may be in capitals for emphasis. If two or more resources have the same year, then they are distinguished by a lower case a, b, c etc. after the year. For example (Blair 2008a).

the place of useful learning www.strath.ac.uk University of Strathclyde Glasgow G1 1XQ LIBRARY **YOUR LEARNING…**

The University of Strathclyde is a charitable body, registered in Scotland, with registration number SC015263

### **Citations in your text**

Citations in your text are in brackets and normally give the author followed by a comma and then the date. Direct quotations should include the page numbers:

"This is an example of a citation using Harvard style." (Blair, 2008 p.6)

### **Reference list – types of references**

### **Book reference**

Fifield, F.W. and Kealey, D. (2000). *Principles and practice of analytical chemistry*. 5th ed. Oxford; Malden, MA: Blackwell Science. p.1.

### **Chapter in a book**

Gates, M.E. and Earle, S. B. (c.2010). Clinical Pharmacokinetics. *In* Boh, L.E and Stein, S.M*. Boh's pharmacy practice manual: a guide to the clinical experience.* Philadelphia: Walters Kluwer Health/Lippincott Williams &Wilkins. pp.440-471.

### **Conference proceedings**

Kahl, W. and Griffin, T. G. eds. (2012). *Relational and algebraic methods in computer science*, *13th International Conference, RAMics 17-20 September 2012, Cambridge, UK.* Berlin; New York: Springer.

### **Image (online)**

Images from the History of Medicine (IHM). (1986). *Eat your way to health*. [Online]. [Accessed16th November 2012]. Available from: http://www.nlm.nih.gov/hmd/ihm/

### **Journal reference**

Nagaya, N. & Kangawa, K. (2006) *Therapeutic potential of Ghrelin in the treatment of heart failure. Drugs, 66 (4) pp.439-448.*

### **Electronic journal reference** - *for more than 3 authors, include the first and use et.al. for others*

Pencer, J. et. al., (2006). Method of separated form factors for polydisperse vesicles. *Journal of Applied Crystallography*. [Online]. **39** (3), [Accessed 16th November 2012]. pp. 293-303. Available from: http://onlinelibrary.wiley.com/

### **Thesis or dissertation**

Simeoni, F. (2011). *Type projections over self-describing data*. Ph.D. thesis, University of Strathclyde.

### **Website with no author**

*World Health Organization*. (2008). [Online]. [Accessed 12th October 2011]. Available from: http://www.who.int/en/

# **Examples of Numeric referencing:**

Your reference list is organised numerically and your bibliography is alphabetical by the author's surname. **Ibid.** means in the same book or passage and is used when references are consecutive. **Op. cit.** means in the work previously referred to and is used when other references intervene.

### **Citations in your text**

Citations in your text are given a number in brackets  $(1)$  or superscript  $\frac{1}{1}$  and starting at one. This number corresponds to the source in your reference list. The same source is given the same number.

"This is an example of a citation using Numeric style." (1)

### **Reference list – types of references**

### **Book reference**

(1) Fifield, F.W. and Kealey, D. *Principles and practice of analytical chemistry*. 5th ed. Oxford; Malden, MA: Blackwell Science, 2000, p.1.

### **Chapter in a book**

(2) Gates, M.E. and Earle, S. B. Clinical Pharmacokinetics. *In* Boh, L.E and Stein, S.M*. Boh's pharmacy practice manual: a guide to the clinical experience.* Philadelphia: Walters Kluwer Health/Lippincott Williams &Wilkins, c.2010, pp.440-471.

### **Conference proceedings**

(3) Kahl, W. and Griffin, T. G. eds. *Relational and algebraic methods in computer science*, *13th International Conference, RAMics 17-20 September 2012, Cambridge, UK.* Berlin; New York: Springer. 2012.

### **Image (online)**

(4) Images from the History of Medicine (IHM).*Eat your way to health*. [Online]. 1986. [Accessed16th November 2012]. Available from: http://www.nlm.nih.gov/hmd/ihm/

### **Journal reference**

*(5) Nagaya, N. & Kangawa K. Therapeutic potential of Ghrelin in the treatment of heart failure. Drugs, 2006: 66 (4) pp.439-448.*

**Electronic journal reference** *– for more than 3 authors, include the first and use et.al. for others* 

(6) Pencer, J. et. al. Method of separated form factors for polydisperse vesicles. *Journal of Applied Crystallography*. [Online]. 2006, **39** (3) [Accessed 16th November 2012]. pp. 293-303. Available from: http://onlinelibrary.wiley.com/

### **Thesis or dissertation**

(7) Simeoni, F.*Type projections over self-describing data*. Ph.D. thesis, University of Strathclyde, 2011.

### **Website with no author**

(8) *World Health Organization*. [Online] (2008) [Accessed 12th October 2011]. Available from: http://www.who.int.en/

# **Further help with referencing**

- Patrias, K. (2007) *Citing medicine: the NLM style guide for authors, editors and publishers.* 2<sup>nd</sup> ed. [Accessed 13th July 2017]. Available from: **<http://www.ncbi.nlm.nih.gov/books/NBK7256/>**
- Nottingham Trent University. *Citing references: a guide to NTU Library Harvard style*. 10<sup>th</sup> ed. [Accessed] 13<sup>th</sup> July 2017] Available from: **<https://now.ntu.ac.uk/d2l/lor/viewer/view.d2l?ou=6605&loIdentId=25435>**
- Birmingham City University. (2015) *How to write references.* [Accessed 13<sup>th</sup> July 2017]. Available from: **<http://library.bcu.ac.uk/references.pdf>**
- Monash University Library. (2016) *Demystifying Citing and Referencing.* [Accessed 13<sup>th</sup> July 2017]. Available from **[http:/www.monash.edu/rlo/research-writing-assignments/referencing-and](http://www.monash.edu/rlo/research-writing-assignments/referencing-and-academic-integrity/citing-and-referencing)[academic-integrity/citing-and-referencing](http://www.monash.edu/rlo/research-writing-assignments/referencing-and-academic-integrity/citing-and-referencing)**
- U.S. National Library of Medicine (2016) *Samples of formatted references for authors of journal articles*. [Accessed 13th July 2017]. Available from**: [https://www.nlm.nih.gov/bsd/uniform\\_requirements.html](https://www.nlm.nih.gov/bsd/uniform_requirements.html)**
- British Standards Institution (2010). BS ISO 690:2010: *Information and documentation – Guidelines for bibliographic references and citations to information resources.* [Accessed 13<sup>th</sup> July 2017]. Available through British Standards Online database.
- Pears, R. and Shields, G., (2016) *Cite them right: the essential referencing guide*. 10<sup>th</sup> ed. London: Palgrave. Available at D 820-4(09) PEA.
- Library referencing guide: **[http://guides.lib.strath.ac.uk/referencing\\_guide](http://guides.lib.strath.ac.uk/referencing_guide)**

### **How do I manage my references?**

### **Reference management software**

The easiest way to manage your references is to use a reference management package such as EndNote or EndNote online (Web). You can:

- Create a reference library
- Import references directly from online databases
- Enter citations into your word processed documents
- Have automatically generated bibliographies formatted in different styles

The University has a site licence for EndNote. EndNote X8 is available on PCs in the centrally managed labs. EndNote online (Web) is freely available via Web of Science and can be used anywhere.

### **Help with reference management software**

- EndNote desktop guide: **<http://guides.lib.strath.ac.uk/endnotedesktop>**
- EndNote online guide **<http://guides.lib.strath.ac.uk/endnoteonline>** The Library run courses on **[EndNote desktop](https://bookings.strath.ac.uk/Home/Course/295)** and **[EndNote online](https://bookings.strath.ac.uk/Home/Course/297)** (Web)::**<htttp://bookings.strath.ac.uk/>**
- See the separate guide called Where do I start? Managing references.